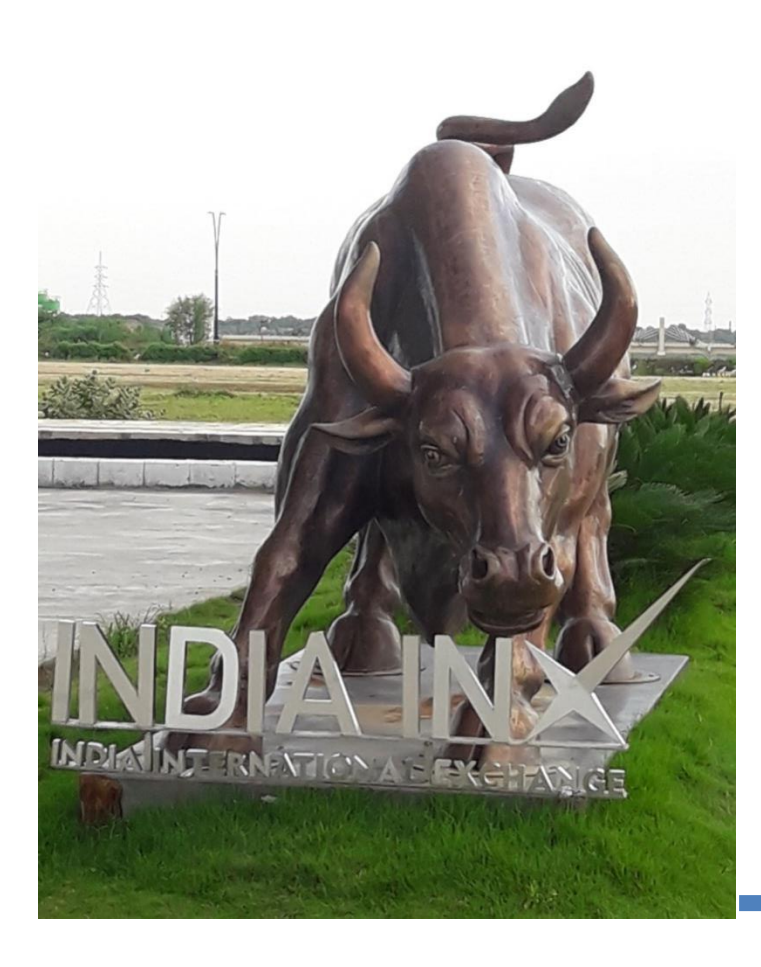

# **Diversified Global Portfolios of renowned international portfolio managers**

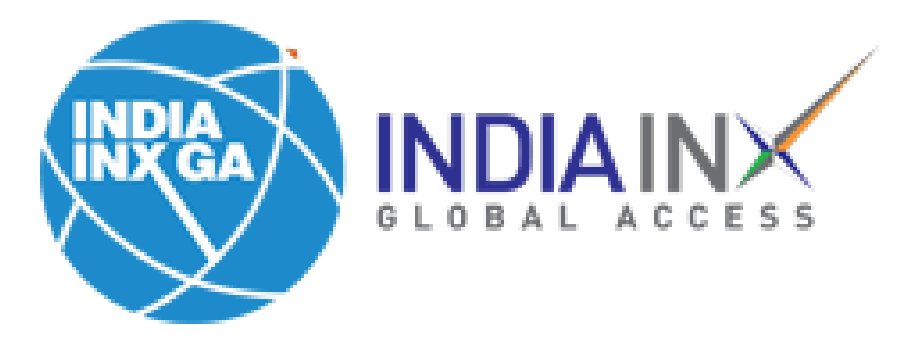

# **Step 1: Login to your India INXGA trading terminal. Scroll down on home page. In your dashboard click on 'Open Interactive Advisors Account'.**

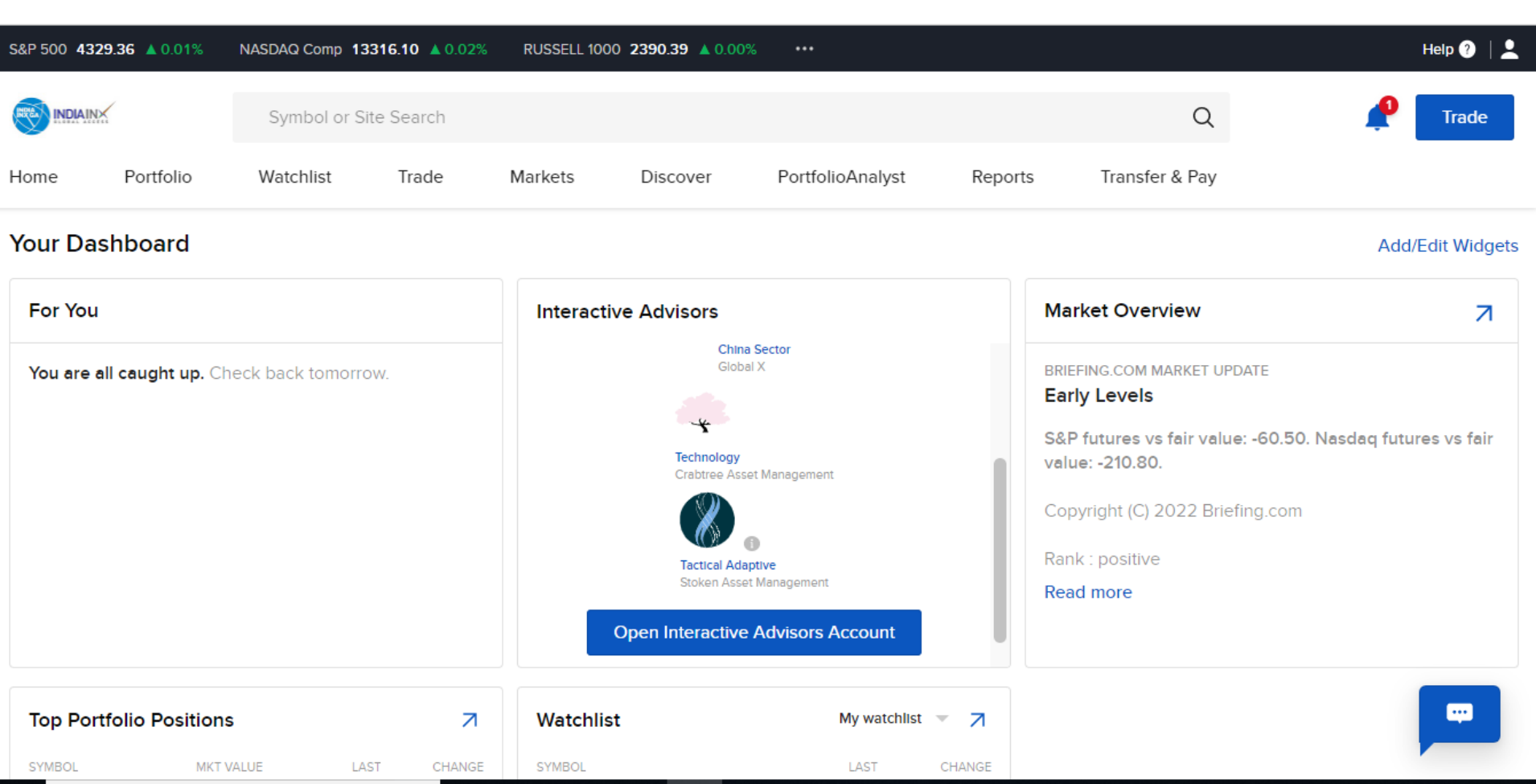

### **Step 2: Type your name to sign the agreement. Click on Submit.**

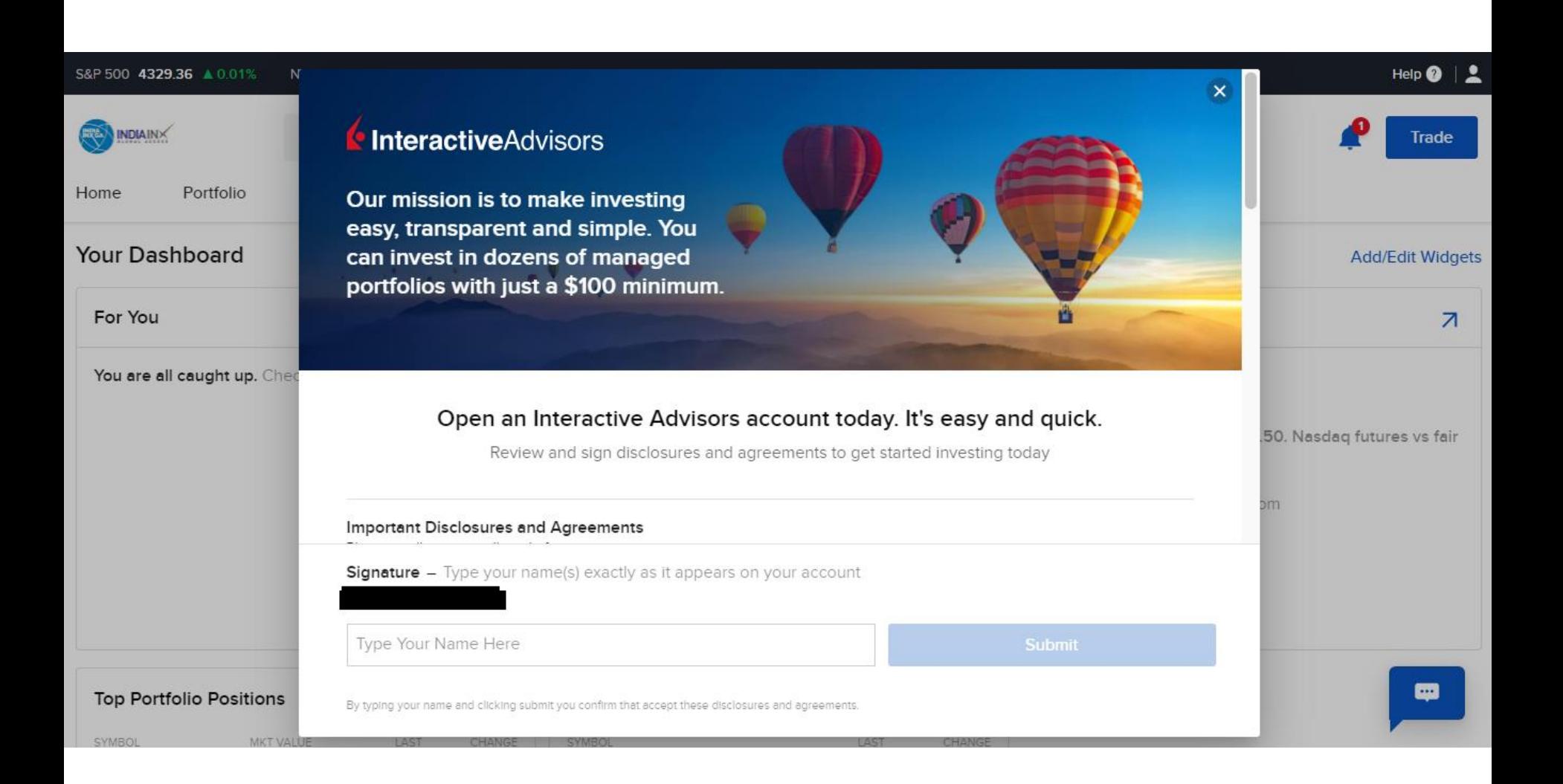

### **Step 3: Your interactive advisor's dashboard will be open in a new tab.**

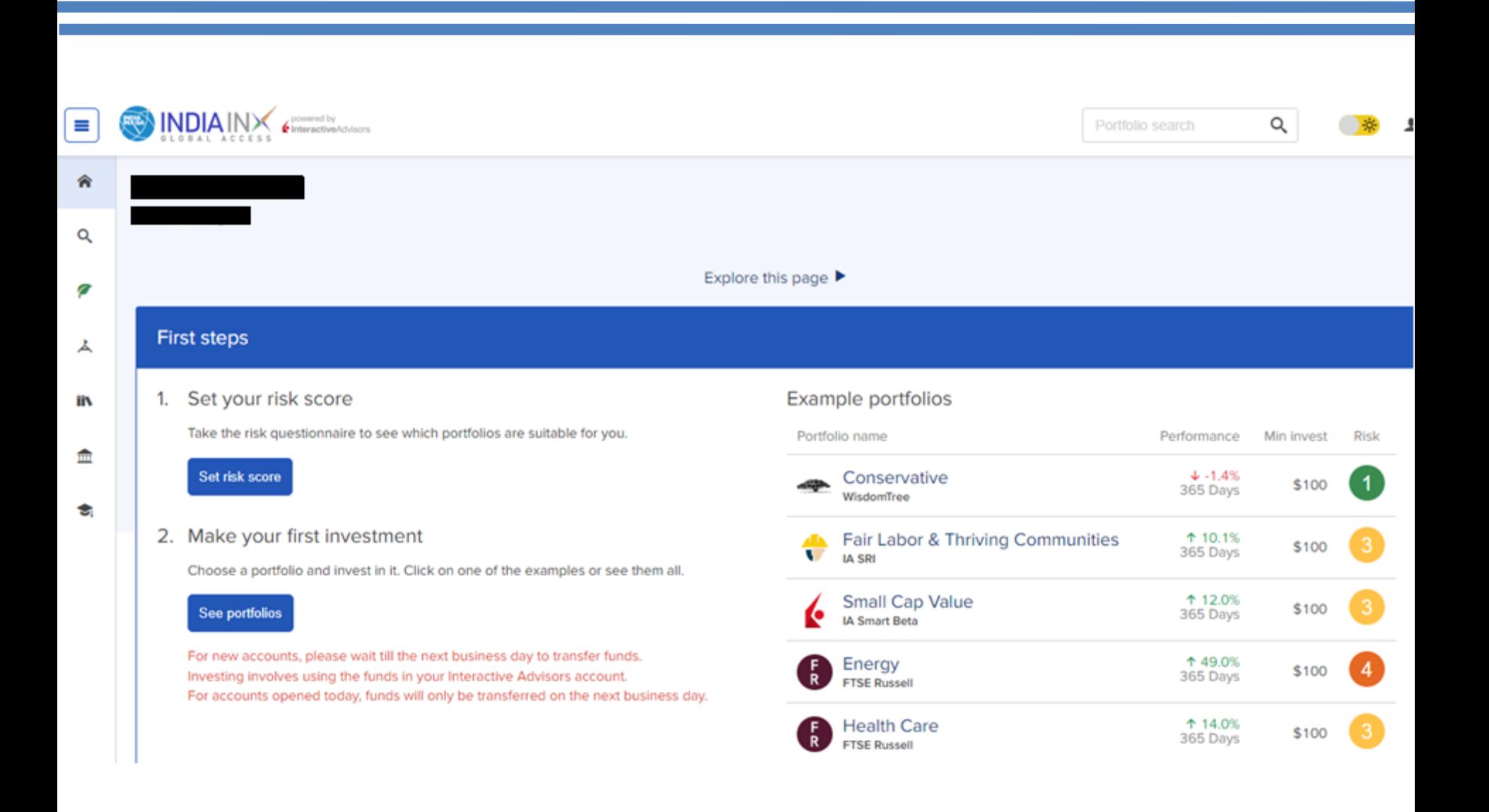

# **Step 4: Scroll down and click on transfer fund from your trading account with India INX Global Access.**

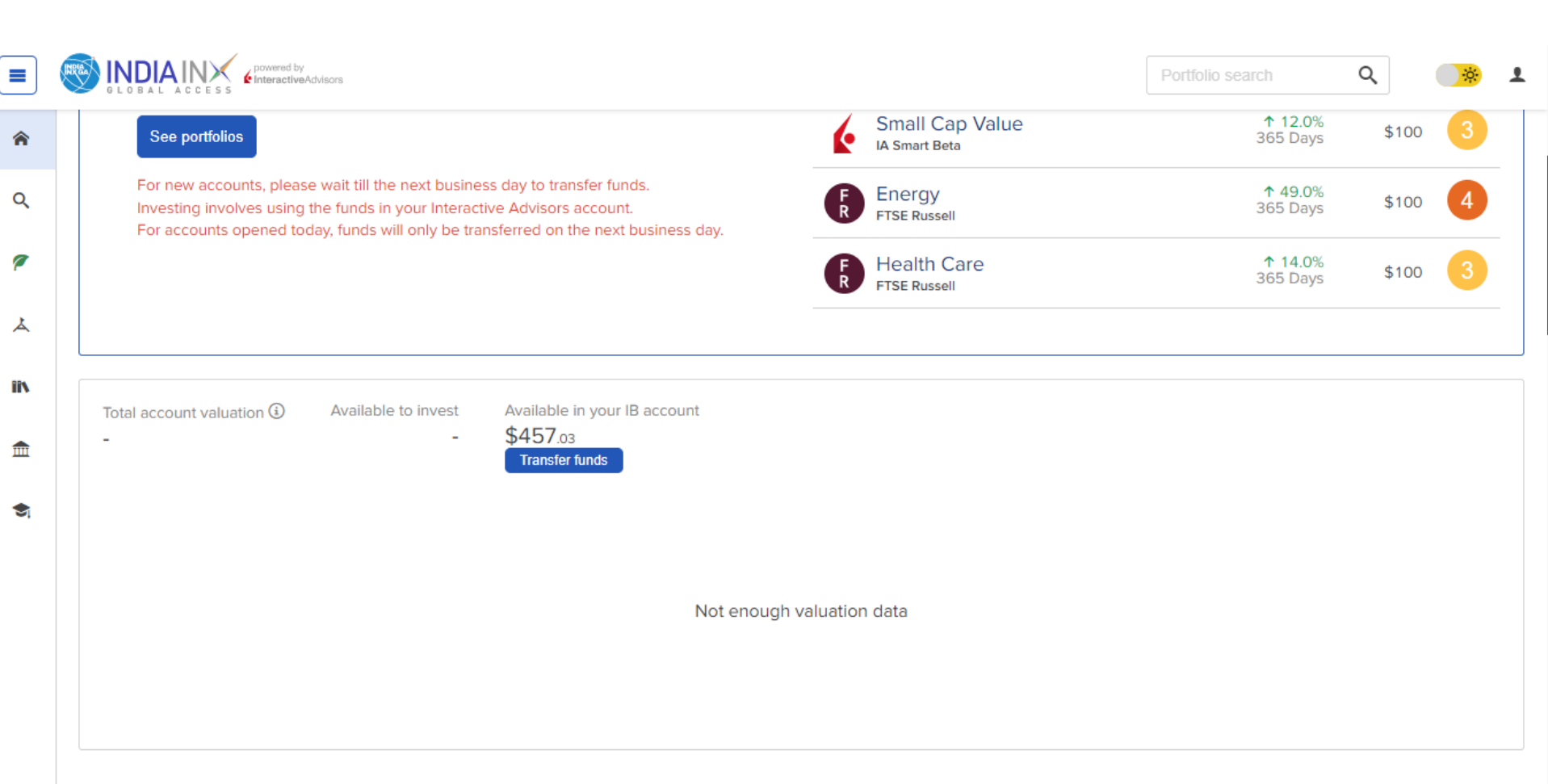

### Step 5: Click on set your risk score.

#### **First steps**

#### 1. Set your risk score

Take the risk questionnaire to see which portfolios are suitable for you.

Set risk score

#### 2. Make your first investment

Choose a portfolio and invest in it. Click on one of the examples or see them all.

#### See portfolios

For new accounts, please wait till the next business day to transfer funds. Investing involves using the funds in your Interactive Advisors account. For accounts opened today, funds will only be transferred on the next business day.

#### Example portfolios

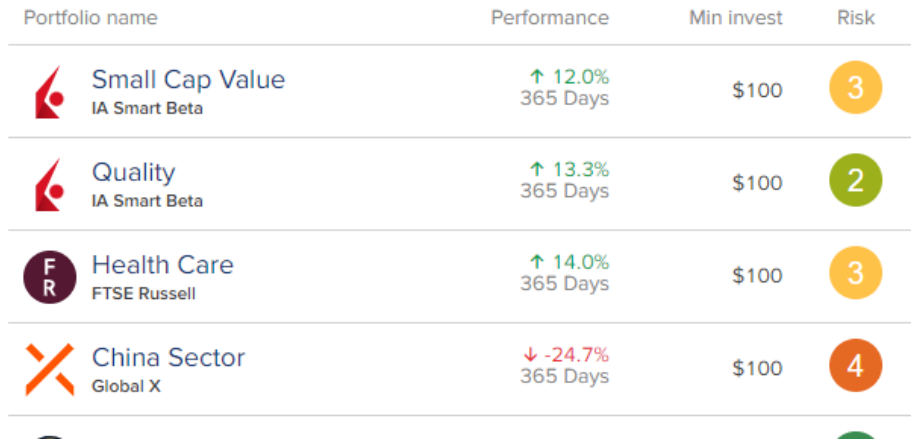

## **Step 6: Click on 'See portfolios' to make your first investment.**

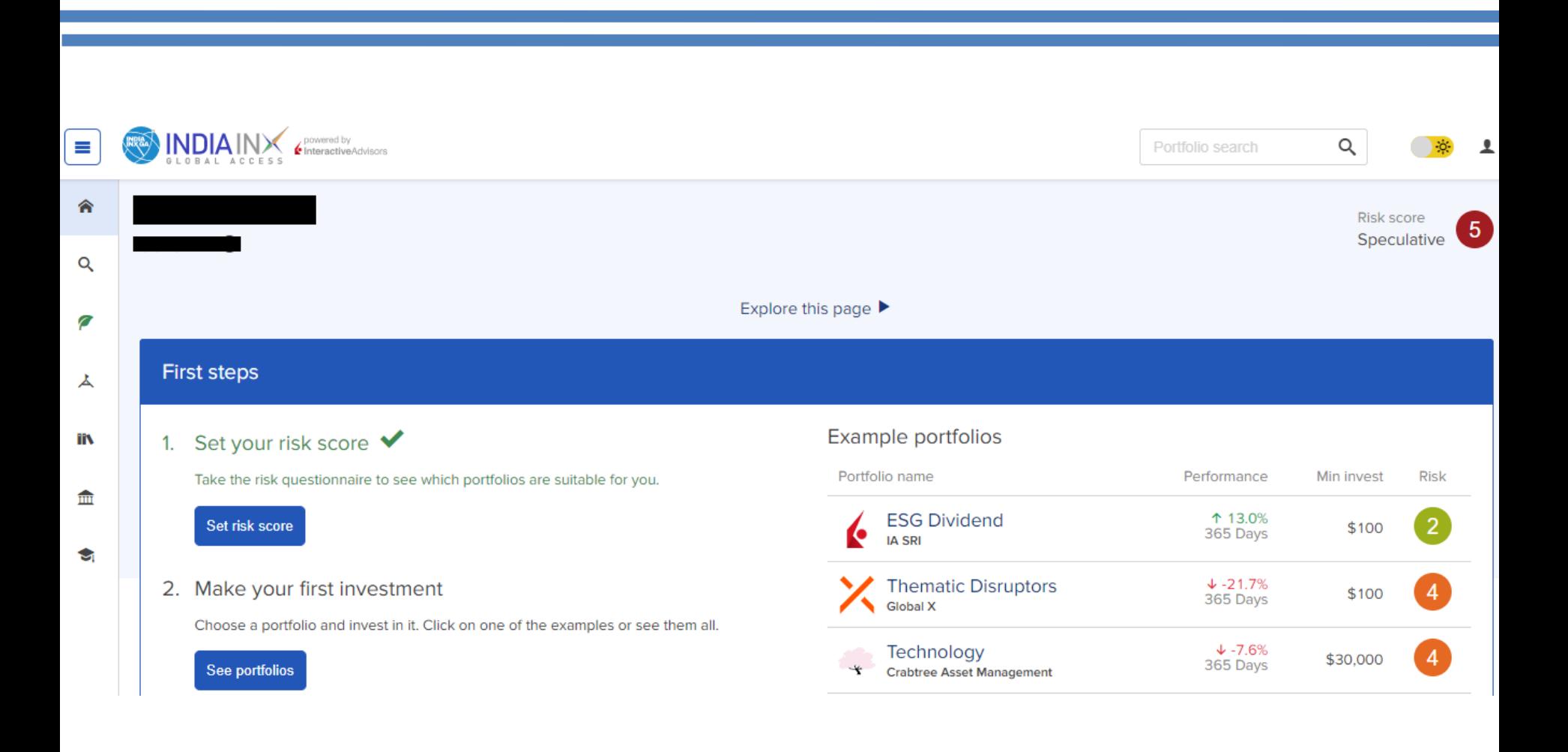

# **Step 7: You have choice of more than 80 portfolios of renowned international portfolio managers.**

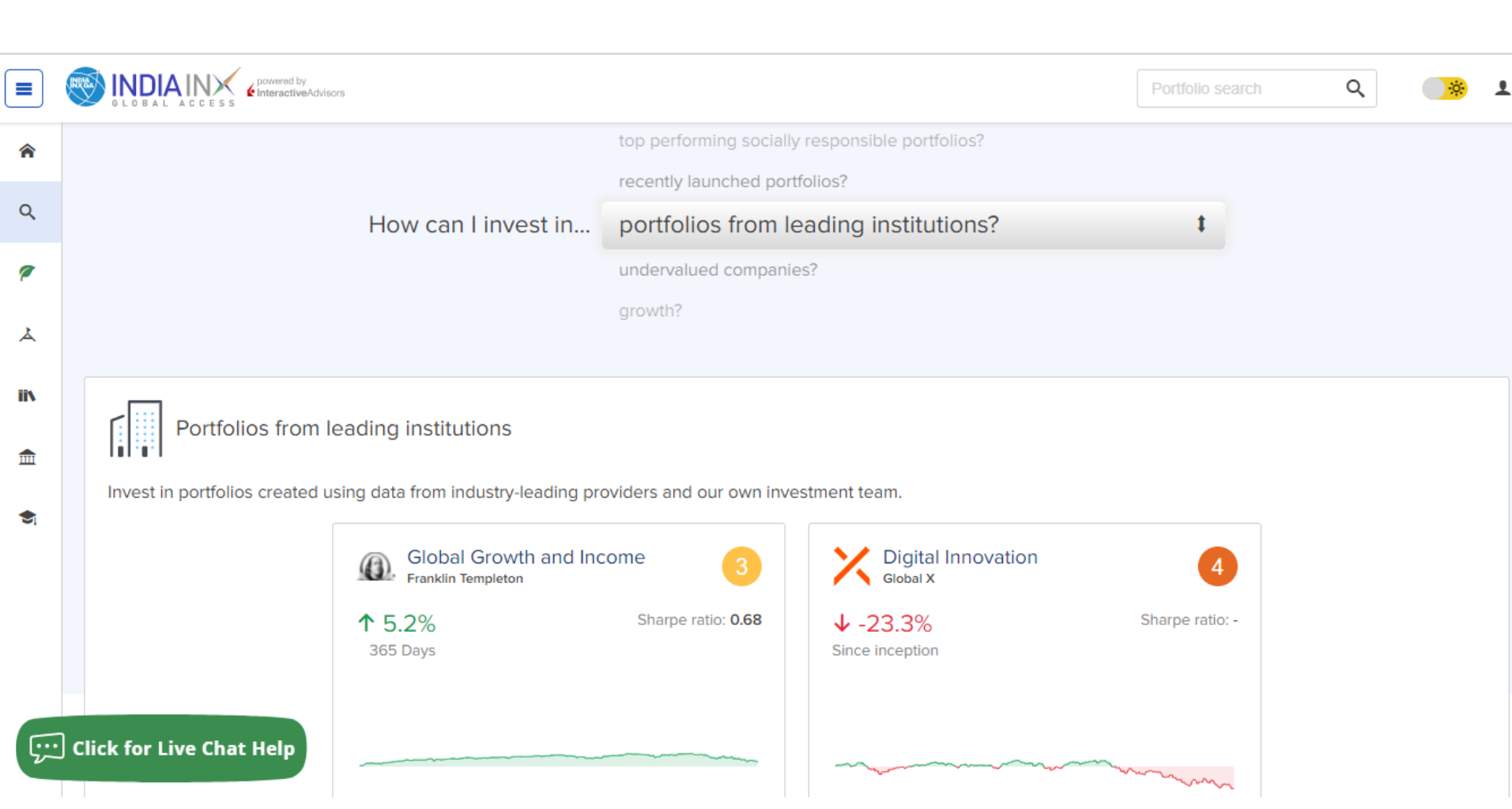

# **Step 8: You can check the further details of each portfolio like performance and holdings etc.**

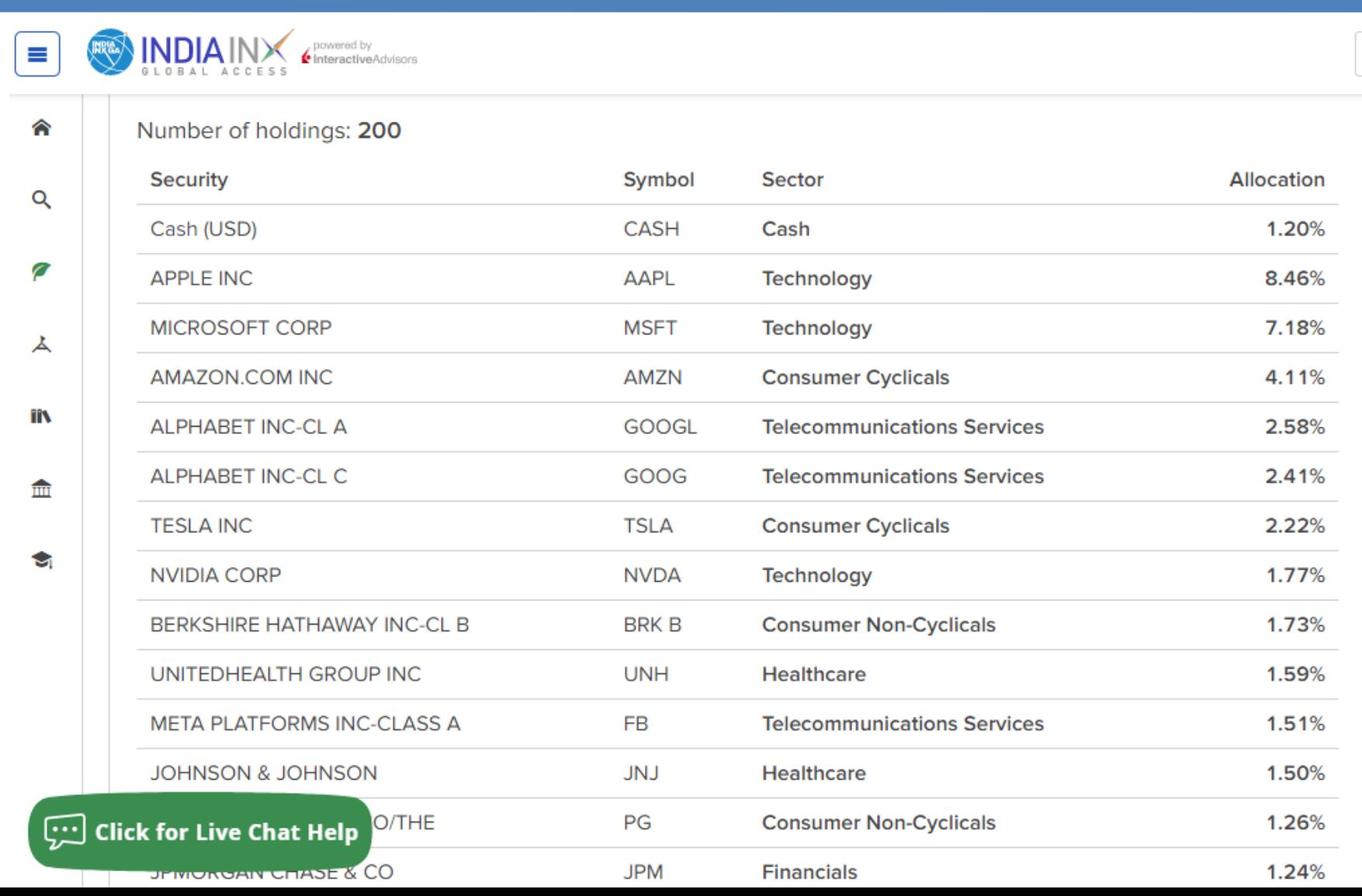

### Step 9: You can check the factsheet of portfolios.

assumptions made or that all assumptions used in achieving the returns have been stated or fully considered. Performance is net of the underlying ETFs' fees and does not include strategist fees, platform fees, brokerage fees, commissions, trading costs and any other direct expenses that, if applicable, would reduce returns,

The performance presented for the model portfolio is calculated by Morningstar based on the market-based performance of the underlying ETFs that have comprised the model portfolio during the period. If the model portfolio's performance was calculated based on the NAV of the ETFs that comprise the model portfolio, the performance would be different. Refer to page 4 to see the market performance and the NAV performance of each of the ETFs that comprise the model portfolio.

The performance data quoted represents past performance of the ETFs and does not quarantee future results. Investment return and principal value of an investment will fluctuate so that an investor's shares of an ETF, when sold or redeemed, may be worth more or less than their original cost. Current performance may by higher or lower. Returns for periods greater than one year are annualized. Market price returns are based upon the midpoint of the bid/ask spread at 4:00 Eastern Time and do not represent the returns you would receive if you traded shares of any of these ETFs at other times. For performance data of the Global X ETFs current to the most recent month end, please call 1-888-493-8631, or visit globalxetfs.com.

The performance shown is compared to a benchmark. The index included in the benchmark is a broad-based securities market index. Broad-based securities indices are unmanaged and are not subject to fees and expenses typically associated with investment funds, Investments cannot be made directly in a broad-based securities index. See description of Benchmark Elements on next page.

### TOP 10 COUNTRY BREAKDOWN (%)

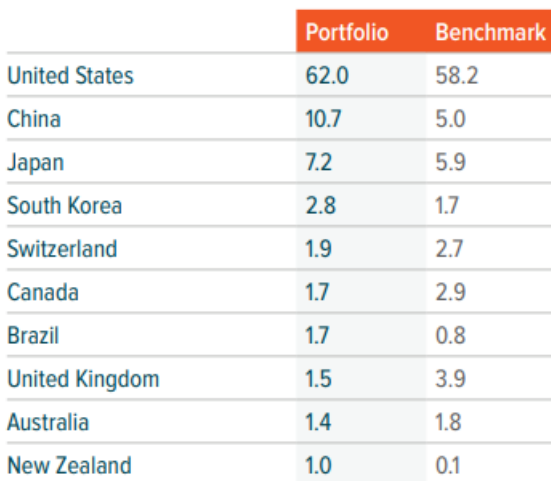

#### **EXPOSURE BY SECTOR (%)**

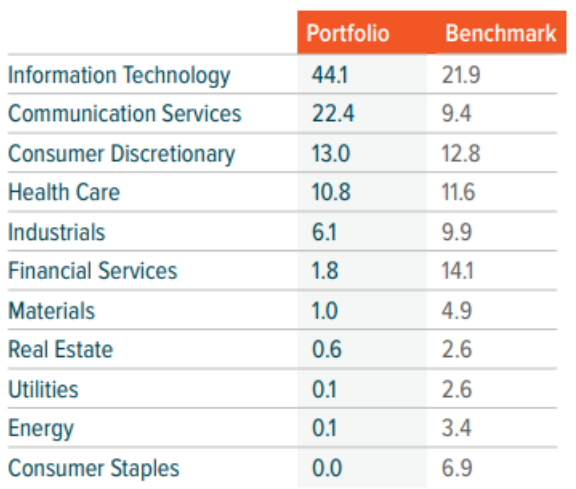

#### **EQUITIES THEMATIC**

 $=$   $\frac{EBIZ}{13.0%}$ 

 $\blacksquare$ SOCL

 $=$   $\frac{CLOU}{11.1%}$ 

 $=$   $\frac{EDOC}{10.7%}$ 

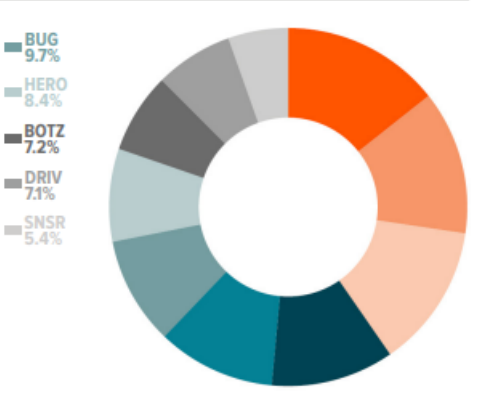

# **Step 9: Click on invest to make investment in diversified portfolios.**

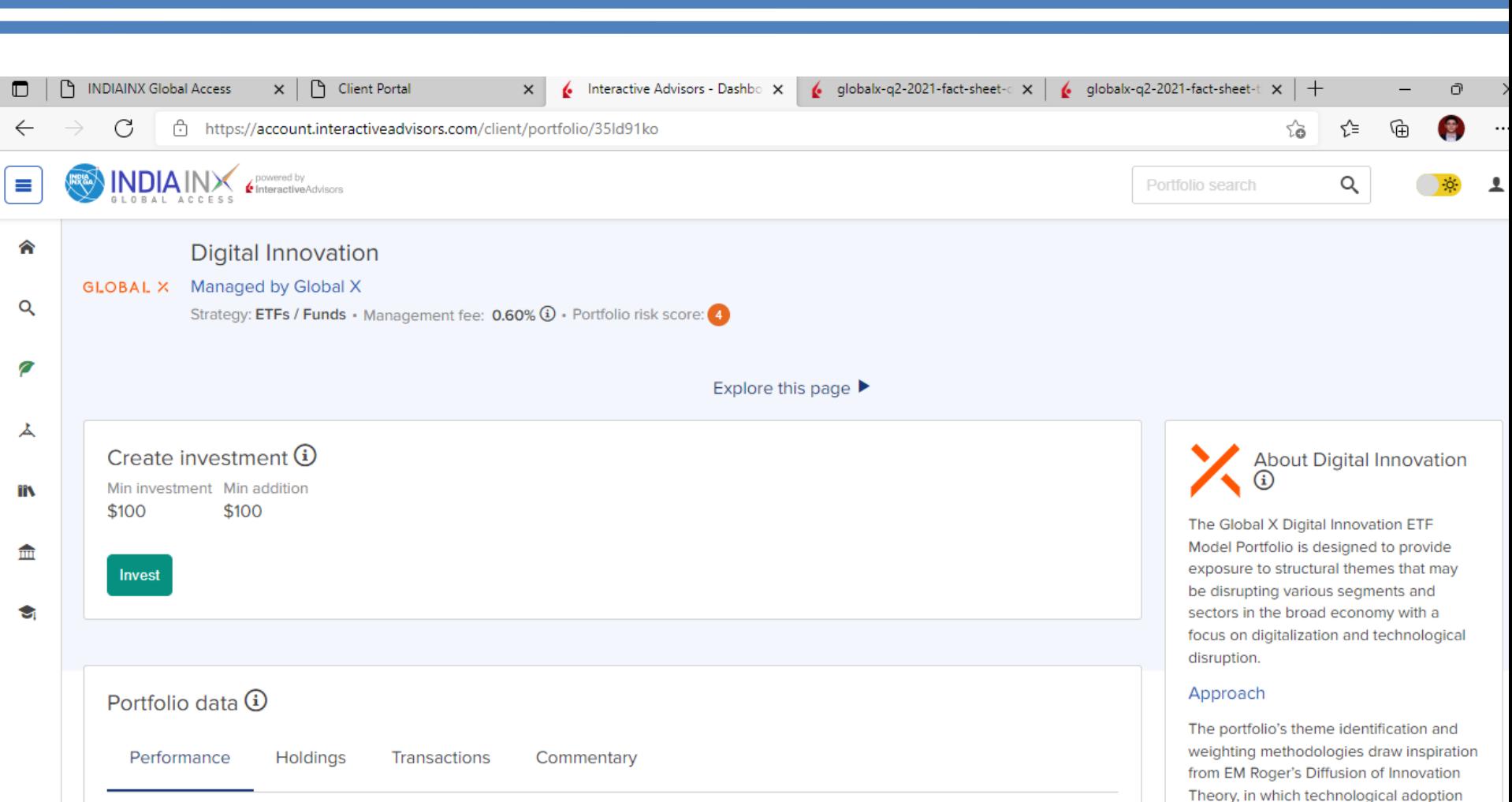

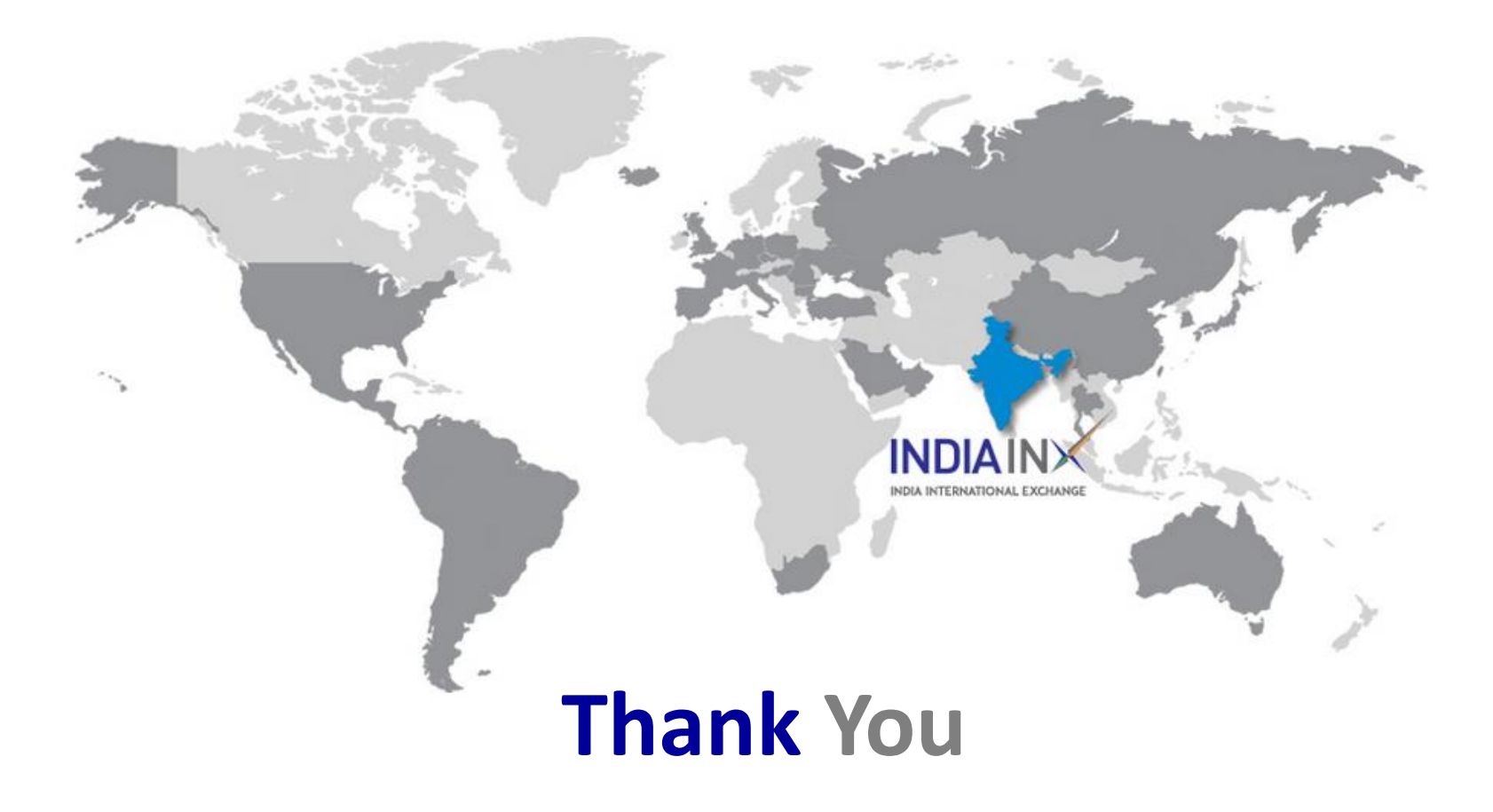